# Fortran: Norme 2003

## Laurence Viry

#### Ecole d'Automne « Informatique Scientifique pour le Calcul »

2 Octobre 2008

**K ロ ▶ K 伊 ▶ K 舌** 

<span id="page-0-0"></span> $2Q$ 

手

## Sommaire

#### 1 [Introduction](#page-2-0)

- 2 [Traitement des exceptions](#page-34-0)
- 3 Interopérabilité avec C
- 4 [Tableaux dynamiques](#page-78-0)
- **5** Entrées-Sorties
- 6 Programmation orientée objet

 $\leftarrow$   $\Box$ 

石  $\sim$ 

## **Sommaire**

## 1 [Introduction](#page-2-0)

### **[Historique](#page-2-0)**

■ [Apport de Fortran 90/95](#page-9-0)

**Principales nouveautés de Fortran 2003** 

[Prochain standard : Fortran 2008](#page-24-0) ÷

**[Documentation](#page-31-0)** 

 $\leftarrow$   $\Box$ 

∢ 伊 ≯ ∢ 重 ≯

3 로

 $298$ 

<span id="page-2-0"></span>扂

- 1954 : Création du premier langage symbolique par John Backus d'IBM FORTRAN (Mathematical FORmula TRANslating System)
- $\blacksquare$  1958 : Fortran II(IBM) Généralisation aux autres constructeurs nécessité de normalisation
- $\blacksquare$  1966 : Fortran $\uparrow$ 6 (Fortran IV) première norme

 $AB + AB$ 

4 国 国

- 1954 : Création du premier langage symbolique par John Backus d'IBM FORTRAN (Mathematical FORmula TRANslating System)
- $\blacksquare$  1958 : Fortran II(IBM) Généralisation aux autres constructeurs nécessité de normalisation
- $\blacksquare$  1966 : Fortran66 (Fortran IV) première norme
- 1977 (Fortran V) Travaille des comités X3J3/ANSI et WG5/ISO pour moderniser Fortran

 $AB + AB$ 

 $\rightarrow$   $\equiv$   $\rightarrow$ 

- $\blacksquare$  1954 : Création du premier langage symbolique par John Backus d'IBM FORTRAN (Mathematical FORmula TRANslating System)
- **1958 : Fortran II(IBM)** Généralisation aux autres constructeurs nécessité de normalisation
- $\blacksquare$  1966 : Fortran66 (Fortran IV) première norme
- 1977 (Fortran V) Travaille des comités X3J3/ANSI et WG5/ISO pour moderniser Fortran
- $\blacksquare$  1991/1992 : Norme ISO et ANSI Fortrang0 premiers compilateurs Cray et IBM en 1994
- 1997 · Norme ISO et ANSI Fortran95 premiers compilateurs Cray et IBM RS/6000 en 1999

 $\mathbf{A}$  $\mathbf{B}$   $\mathbf{B}$   $\mathbf{A}$  $\mathbf{B}$  $\mathbf{B}$ 

- $\blacksquare$  1954 : Création du premier langage symbolique par John Backus d'IBM FORTRAN (Mathematical FORmula TRANslating System)
- **1958 : Fortran II(IBM)** Généralisation aux autres constructeurs nécessité de normalisation
- $\blacksquare$  1966 : Fortran66 (Fortran IV) première norme
- 1977 (Fortran V) Travaille des comités X3J3/ANSI et WG5/ISO pour moderniser Fortran
- $\blacksquare$  1991/1992 : Norme ISO et ANSI Fortrang0 premiers compilateurs Cray et IBM en 1994
- 1997 · Norme ISO et ANSI Fortran95 premiers compilateurs Cray et IBM RS/6000 en 1999

 $\mathbf{A}$  $\mathbf{B}$   $\mathbf{B}$   $\mathbf{A}$  $\mathbf{B}$  $\mathbf{B}$ 

- $\blacksquare$  1954 : Création du premier langage symbolique par John Backus d'IBM FORTRAN (Mathematical FORmula TRANslating System)
- **1958 : Fortran II(IBM)** Généralisation aux autres constructeurs nécessité de normalisation
- $\blacksquare$  1966 : Fortran66 (Fortran IV) première norme
- 1977 (Fortran V) Travaille des comités X3J3/ANSI et WG5/ISO pour moderniser Fortran
- $\blacksquare$  1991/1992 : Norme ISO et ANSI Fortrang0 premiers compilateurs Cray et IBM en 1994
- 1997 · Norme ISO et ANSI Fortran95 premiers compilateurs Cray et IBM RS/6000 en 1999

 $\mathbf{A}$  $\mathbf{B}$   $\mathbf{B}$   $\mathbf{A}$  $\mathbf{B}$  $\mathbf{B}$ 

- $\blacksquare$  1954 : Création du premier langage symbolique par John Backus d'IBM FORTRAN (Mathematical FORmula TRANslating System)
- $\blacksquare$  1958 : Fortran II(IBM) Généralisation aux autres constructeurs nécessité de normalisation
- $\blacksquare$  1966 : Fortran66 (Fortran IV) première norme
- 1977 (Fortran V) Travaille des comités X3J3/ANSI et WG5/ISO pour moderniser Fortran
- 1991/1992 : Norme ISO et ANSI Fortran90 premiers compilateurs Cray et IBM en 1994
- 1997 · Norme ISO et ANSI Fortran95 premiers compilateurs Cray et IBM RS/6000 en 1999
- 2004 : Norme ISO et ANSI Fortran2003 /item;6-¿ 2008 : Norme ISO et ANSI Fortran2008

メロトメ 倒 トメ ミトメ ミト

 $2Q$ 

## Sommaire

## 1 [Introduction](#page-2-0)

#### **[Historique](#page-2-0)**

#### ■ [Apport de Fortran 90/95](#page-9-0)

- Principales nouveautés de Fortran 2003  $\mathcal{L}_{\mathcal{A}}$
- [Prochain standard : Fortran 2008](#page-24-0) m.
- **[Documentation](#page-31-0)**

 $\leftarrow$   $\Box$ 

∢ 伊 ≯ ∢ 重 ≯

<span id="page-9-0"></span>重

3 로

## Favorise une programmation plus structurée (module,..)

メロトメ 伊 トメ 君 トメ 君 ト

重

- Favorise une programmation plus structurée (module,..)
- $\blacksquare$  Apporte plus de sécurité (interface explicite, données et procédure publiques ou privées)

 $2Q$ 

A + + 3 +

- Favorise une programmation plus structurée (module,..)
- Apporte plus de sécurité (interface explicite, données et  $\blacksquare$ procédure publiques ou privées)
- Utilisation des noms génériques et surcharges d'opérateurs

- Favorise une programmation plus structurée (module,..)
- Apporte plus de sécurité (interface explicite, données et  $\blacksquare$ procédure publiques ou privées)
- Utilisation des noms génériques et surcharges d'opérateurs  $\sim$
- **Pointeurs**

母 ▶ す ヨ ▶

- Favorise une programmation plus structurée (module,..)
- Apporte plus de sécurité (interface explicite, données et  $\blacksquare$ procédure publiques ou privées)
- Utilisation des noms génériques et surcharges d'opérateurs
- **Pointeurs**
- **Allocation dynamique**
- $\blacksquare$  type de données définis par l'usager

- Favorise une programmation plus structurée (module,..)
- Apporte plus de sécurité (interface explicite, données et  $\blacksquare$ procédure publiques ou privées)
- Utilisation des noms génériques et surcharges d'opérateurs
- **Pointeurs**
- **Allocation dynamique**
- $\blacksquare$  type de données définis par l'usager
- $\blacksquare$  Extensions tableaux

- Favorise une programmation plus structurée (module,..)
- Apporte plus de sécurité (interface explicite, données et  $\blacksquare$ procédure publiques ou privées)
- Utilisation des noms génériques et surcharges d'opérateurs
- **Pointeurs**
- **Allocation dynamique**
- $\blacksquare$  type de données définis par l'usager
- $\blacksquare$  Extensions tableaux

...

母 トイラト

## Sommaire

## 1 [Introduction](#page-2-0)

- **[Historique](#page-2-0)**
- [Apport de Fortran 90/95](#page-9-0)

#### Principales nouveautés de Fortran 2003  $\mathcal{L}_{\mathcal{A}}$

- [Prochain standard : Fortran 2008](#page-24-0)
- **[Documentation](#page-31-0)**

 $\leftarrow$   $\Box$ 

∢ 伊 ≯ ∢ 重 ≯

<span id="page-17-0"></span>重

3 로

#### $\blacksquare$  Outils favorisant l'intéropabilité avec C

すロト (個)→(重)→

重

ス 店  $\sim$ 

- $\blacksquare$  Outils favorisant l'intéropabilité avec C
- Prise en compte du standard IEEE 754 et traitement des exceptions

4 m k

A + + 3 +

する (手)

 $2Q$ 

- $\blacksquare$  Outils favorisant l'intéropabilité avec C
- Prise en compte du standard IEEE 754 et traitement des exceptions
- $\blacksquare$  Entrées/Sorties

4 m k

A + + 3 +

する (手)

 $2Q$ 

- $\blacksquare$  Outils favorisant l'intéropabilité avec C
- Prise en compte du standard IEEE 754 et traitement des exceptions
- $\blacksquare$  Entrées/Sorties
- $\blacksquare$  Nouveautés concernant les types dérivés, les modules, les tableaux dynamiques

 $290$ 

AD > 4 E

- $\blacksquare$  Outils favorisant l'intéropabilité avec C
- **Prise en compte du standard IEEE 754 et traitement des** exceptions
- $\blacksquare$  Entrées/Sorties
- $\blacksquare$  Nouveautés concernant les types dérivés, les modules, les tableaux dynamiques
- $\blacksquare$  Support pour la programmation orientés objets

**AD 3 3 3 5** 

- $\blacksquare$  Outils favorisant l'intéropabilité avec C
- **Prise en compte du standard IEEE 754 et traitement des** exceptions
- $\blacksquare$  Entrées/Sorties
- $\blacksquare$  Nouveautés concernant les types dérivés, les modules, les tableaux dynamiques
- $\blacksquare$  Support pour la programmation orientés objets
- Divers apports mineurs

 $\left\{ \left\vert \varphi\right\vert \left\vert \varphi\right\vert \left\vert \varphi$ 

## **Sommaire**

## 1 [Introduction](#page-2-0)

- **[Historique](#page-2-0)**
- [Apport de Fortran 90/95](#page-9-0)
- **Principales nouveautés de Fortran 2003**
- [Prochain standard : Fortran 2008](#page-24-0) m.
- **[Documentation](#page-31-0)**

 $\leftarrow$   $\Box$ 

∢ 伊 ≯ ∢ 重 ≯

<span id="page-24-0"></span>重

3 로

Un programme contenant des co-array est replique, chaque copie ´ s'exécutant sur ses données locales

石  $\sim$   $2Q$ 

- Un programme contenant des co-array est replique, chaque copie ´ s'exécutant sur ses données locales
- Syntaxe simple permettant au compilateur et au programmeur de gérer le parallélisme

 $\left\{ \left\vert \varphi\right\vert \left\vert \varphi\right\vert \left\vert \varphi$ 

- Un programme contenant des co-array est replique, chaque copie ´ s'exécutant sur ses données locales
- Syntaxe simple permettant au compilateur et au programmeur de gérer le parallélisme
- Permet l'écriture simple et concise d'un parallellisme adapté aux architectures multi-core

 $AB + AB$ 

- Un programme contenant des co-array est replique, chaque copie ´ s'exécutant sur ses données locales
- Syntaxe simple permettant au compilateur et au programmeur de gérer le parallélisme
- Permet l'écriture simple et concise d'un parallellisme adapté aux architectures multi-core

 $AB + AB$ 

- Un programme contenant des co-array est replique, chaque copie ´ s'exécutant sur ses données locales
- Syntaxe simple permettant au compilateur et au programmeur de gérer le parallélisme
- Permet l'écriture simple et concise d'un parallellisme adapté aux architectures multi-core

 $AB + AB$ 

- Un programme contenant des co-array est replique, chaque copie ´ s'exécutant sur ses données locales
- Syntaxe simple permettant au compilateur et au programmeur de gérer le parallélisme
- Permet l'écriture simple et concise d'un parallellisme adapté aux architectures multi-core

...

⊀ 伊 ⊁ ∢ 重 ≯

## Sommaire

## 1 [Introduction](#page-2-0)

- **[Historique](#page-2-0)**
- [Apport de Fortran 90/95](#page-9-0)
- **Principales nouveautés de Fortran 2003**
- **[Prochain standard : Fortran 2008](#page-24-0)**

## [Documentation](#page-31-0)

 $\leftarrow$   $\Box$ 

∢ 伊 ≯ ∢ 重 ≯

<span id="page-31-0"></span>重

3 로  $\sim$ 

## Documentation - Livres

- Adams, J.C., Brainerd, W.S., Hendrickson, R.A., Maine, R.E., Martin, J.T., Smith, B.T., The Fortran 2003 Handbook, the complete syntax, features and procedures, 2008, Springer Verlag, ISBN :978-1-84628-378-9
- Chapman S.J., Fortran 95/2003 For Scientists and Engineers, 2007, Mc Graw-Hill. ISBN 978-0073191577, ISBN 0073191574
- Metcalf M., Reid J. and Cohen M., Fortran 95/2003 Explained, 2004, Oxford University Press. ISBN 0-19-852693-8, ISBN 0-19-852692-X
- J. Reid The Future of Fortran. Computing in Science and Engineering, July/August 2003
- J. Reid. The new Featuresof Fortran 2003. Technical Report.

...

イロト イ押 トイモ トイモト

- P. Corde and H. Delouis. Les apports de Fortran 2003 (http ://www.idris.fr)
- **Fortran Standards Technical Committee** http ://www.nag.co.uk/sc22wg5/.
- Fortran  $90,95,2003$  home page: http ://www.kcl.ac.uk/support/cit/fortran/f90home.html
- http ://www.fortranplus.co.uk/index.html : Fortran information (ressources files, compiler support for Fortran2003,...)
- Fortran Forum (ACM)

...

イロト イ押 トイモ トイモト

<span id="page-33-0"></span> $2Q$ 

### 2 [Traitement des exceptions](#page-34-0)

## [Standard IEEE 754 - Fortran2003](#page-34-0)

- **[Fonctions d'interrogation](#page-38-0)**
- **[Fonctions de gestion des exceptions/Interruptions](#page-43-0)**

**COLLA** 

×

母 ▶ す ヨ ▶

走

<span id="page-34-0"></span> $2Q$ 

## Standard IEEE 754 - valeurs particulières/exceptions

#### Valeurs particulières

le Standard IEEE 754 concerne l'arithmétique réelle flottante et le traitement des exceptions.

- $\blacksquare$  NaN (Not a Number) : valeur associée à une expression mathématique indéterminée comme  $0/0$ ,  $0 * \infty$
- $\blacksquare$  +INF (+∞),-INF (-∞)
- $_{0+,0^-}$
- $\blacksquare$  dénormalisée(petite valeur)

#### 5 classes d'exceptions

Une opération arithmétique peut produire comme résultat une valeur particulière ou bien une valeur en dehors de l'ensemble des valeurs représentables, cela génère un événement de type exception.

- **verflow** : valeur calculée trop grande
- underflow : valeur calculée trop petite(dénormalisée ou 0) m.
- division par zéro **The Second**
- opération invalide valeur calculée égale à NaN m.
- opération ine[xact](#page-34-0)e : valeur calculée non représentable exacte[me](#page-36-0)[n](#page-34-0)[t \(i](#page-35-0)[m](#page-36-0)[pl](#page-33-0)[iq](#page-34-0)[u](#page-37-0)[e](#page-38-0) [u](#page-33-0)n [a](#page-46-0)[rr](#page-47-0)[ond](#page-0-0)[i\)](#page-120-0) п

<span id="page-35-0"></span> $\overline{\circ}$
#### Arrondis

Lorsque le valeur n'est pas représentable, une exception de type "valeur inexacte est générée", ce qui se traduit par un arrondi.

- toward nearest
- toward zero
- $\blacksquare$  toward  $\pm$ INF
- toward -**INF**

Pas de valeur par défaut n'est prévu par la norme.

4 n + 4 file + 4 lim

へのへ

Il est possible avec Fortran2003 d'utiliser ce standard afin qu'un executable ´ rencontrant une de ces exceptions ne s'arrête pas mais utilise une valeur speciale pour la suite du calcul tout en fixant un flag pour avertir l'utilisateur. ´

Fortran2003 supporte d'autres aspects du standard IEEE tels que le choix du mode d'arrondi.

Les trois modules concernant l'implémentation de ces possibilités sont :

#### Modules IEEE

- **IEEE\_EXCEPTIONS** :gestion des exceptions uniquement
- IEEE\_ARITHMETIC : gestion des autres aspects de la norme
- $\blacksquare$  IEEE FEATURES : permet un contrôle sur les procédures á utiliser

イロト イ母 トイラト

#### 2 [Traitement des exceptions](#page-34-0)

- [Standard IEEE 754 Fortran2003](#page-34-0)
- [Fonctions d'interrogation](#page-38-0)
- **[Fonctions de gestion des exceptions/Interruptions](#page-43-0)**

**COLLA** 

×

母 ▶ す ヨ ▶

<span id="page-38-0"></span>手

 $\blacksquare$  Si l'environnement utilisé est conforme à la norme IEEE 754

 $\leftarrow$   $\Box$ 

× AD > 4 E  $298$ 

≣

∢ 手

- $\blacksquare$  Si l'environnement utilisé est conforme à la norme IEEE 754
- **la** classe d'une variable x(NaN, $\infty$ ,...)

**KITCH** 

 $AB + AB$ 

∢ 手

 $298$ 

- $\blacksquare$  Si l'environnement utilisé est conforme à la norme IEEE 754
- **la** classe d'une variable x(NaN, $\infty$ ,...)

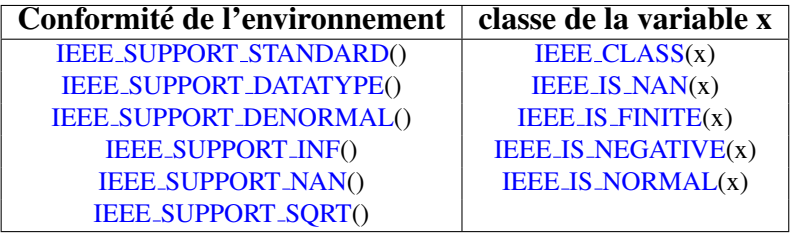

**KITCH** 

 $AB + AB$ 

∢ 手

 $298$ 

- $\blacksquare$  Si l'environnement utilisé est conforme à la norme IEEE 754
- **la** classe d'une variable x(NaN, $\infty$ ,...)

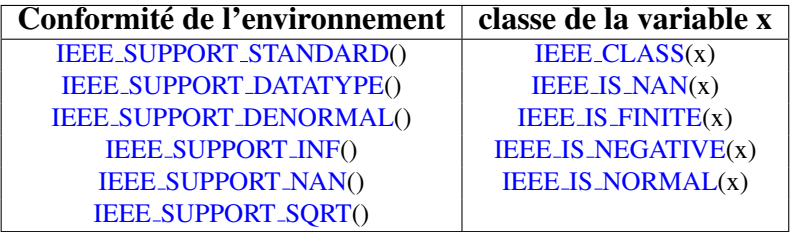

Fournit un booléen ou une constante symbolique prédéfinie IEEE SIGNALING NAN, IEEE NEGATIVE NORMAL, ...)

 $(1, 1)$   $(1, 1)$   $(1, 1)$ 

#### 2 [Traitement des exceptions](#page-34-0)

- [Standard IEEE 754 Fortran2003](#page-34-0)
- **[Fonctions d'interrogation](#page-38-0)**

# **[Fonctions de gestion des exceptions/Interruptions](#page-43-0)**

**COLLA** 

× ∂ → → ∃ <span id="page-43-0"></span> $2Q$ 

手

#### Deux fonctions permettent de gérer le mode d'arrondi

- **IEEE\_GET\_ROUNDING\_MODE(round\_value)**
- **IEEE\_SET\_ROUNDING\_MODE(round\_value)**

round value est une constante du type IEEE ROUND TYPE dont la valeur peut être :

- $\blacksquare$  IEEE\_NEAREST : arrondi à la valeur représetable la plus proche
- **IEEE TO ZERO** : arrondi à la valeur représentable suivante en se déplacant vers zéro
- $\blacksquare$  IEEE\_UP : arrondi à la valeur représentable directement supérieure
- **IEEE DOWN** : arrondi à la valeur représentable directement inférieure
- **IEEE\_OTHER** : indique que le mode d'arrondi choisi n'est pas conforme à la norme IEEE

 $4.11 \times 4.69 \times 4.32 \times 4.32$ 

 $298$ 

Procédures activant les flags lorsqu'ont lieu les exceptions :

- **IEEE\_GET\_FLAG(flag,flag\_value)** : retourne le booléen TRUE lorsque le type d'exception flag se produit, false dans le cas inverse
- IEEE\_SET\_FLAG(flag,flag\_value) : permet d'activer(TRUE) ou de désactiver la détection d'une exception de type flag

#### Example

```
use ieee exceptions
logical : : flag_value
...
CALL IEEE_GET_FLAG(IEEE_OVERFLOW,flag_value)
if (flag_value) then
print*,"probleme d'overflow signale"
else
print*,"pas de probleme d'overflow signale"
endif
```
# Fonctions de gestion des interruptions

Il est possible de donner un comportement (arrêter ou contiuer) en fonction des exceptions grâce a : `

- IEEE\_GET\_HALTING\_MODE(flag,halting) : retoune le mode d'arrêt pour une exception de type flag et met halting à TRUE si cette exception se produit
- IEEE\_SET\_HALTING\_MODE(flag,halting) : permet de contrôler la continuation(FALSE) ou l'arrêt(TRUE) après qu'une exception de type flag se soit produite.

#### Example

```
USE IEEE EXCEPTIONS
REAL :: x...
CALL IEEE SET HALTING MODE(IEEE DIVIDE BY ZERO,.false.)
x = 1./0.0! Le programme continue malgré une erreur de division par zéro
CALL IEEE SET HALTING MODE(IEEE DIVIDE BY ZERO,.true.)
x = 1.70.0! Le programme s'arrête à cause d'une erreur de division par zéro
```
イロトス 伊 トス ミトス ミト

## 3 Interopérabilité avec C

# $\blacksquare$  Interopérabilité avec C

- Entités de type intrinsèque et caractères spéciaux
- $\blacksquare$  Tableaux C
- Interopérabilité : Variables globales C
- Interopérabilité avec les pointeurs C
- Interopérabilité des types dérivés
- Interopérabilité avec les procédures  $\mathcal{L}_{\mathcal{A}}$

<span id="page-47-0"></span> $\mathbf{A} \cdot \mathbf{A}$  . If  $\mathbf{A} \cdot \mathbf{A}$ 

 $\blacksquare$  Nécessite l'utilisation d'entités communes aux deux langages(variables, fonctions,...) contraintes et restrictions

**KITCH** 

化阀 医牙骨

∢ 手

 $298$ 

扂

- $\blacksquare$  Nécessite l'utilisation d'entités communes aux deux langages(variables, fonctions,...) contraintes et restrictions
- $\blacksquare$  Définition de pointeur Fortran particulier du type dérivé semi-privé C\_PTR interopérable avec les pointeurs C.

 $\Omega$ 

- $\blacksquare$  Nécessite l'utilisation d'entités communes aux deux langages(variables, fonctions,...) contraintes et restrictions
- $\blacksquare$  Définition de pointeur Fortran particulier du type dérivé semi-privé C\_PTR interopérable avec les pointeurs C.
- L'accès au module **ISO\_C\_BINDING** (USE)permet l'utilisation d'entités interopérables avec C qui seront traitées comme telles par le compilateur Fortran

#### 3 Interopérabilité avec C

 $\blacksquare$  Interopérabilité avec C

# Entités de type intrinsèque et caractères spéciaux

- $\blacksquare$  Tableaux C
- Interopérabilité : Variables globales C
- Interopérabilité avec les pointeurs C
- Interopérabilité des types dérivés
- Interopérabilité avec les procédures  $\mathcal{L}_{\mathcal{A}}$

<span id="page-51-0"></span> $\mathbf{A} \cdot \mathbf{A}$  . If  $\mathbf{A} \cdot \mathbf{A}$ 

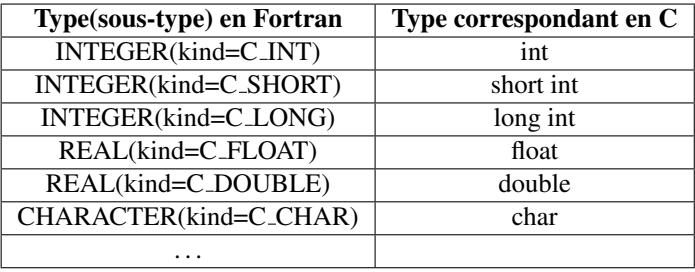

C ne supporte que les variables de type CHARACTER de longueur 1, les chaines de caractères sont gérées sous forme de tableaux

CHARACTER(kind=C\_CHAR),DIMENSION(\*):: chaine

# Example **Use ISO C BINDING** integer(kind=C\_INT) :: i ! déclaration Fortan real(kind=C\_DOUBLE) : : x ! déclaration Fortan sont interopérable avec les variables i et x déclarées ainsi en C  $int$   $i$ ;  $double x$ ;

 $\mathbf{A}$  $\mathbf{B}$   $\mathbf{B}$   $\mathbf{A}$  $\mathbf{B}$  $\mathbf{B}$ 

 $\Omega$ 

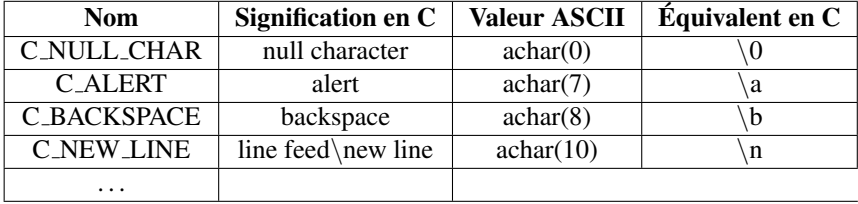

(ロ)→(個)→(差)→(差)→

活

 $299$ 

#### 3 Interopérabilité avec C

- $\blacksquare$  Interopérabilité avec C
- $\blacksquare$  Entités de type intrinsèque et caractères spéciaux

#### Tableaux C  $\sim$

- Interopérabilité : Variables globales C  $\mathcal{L}_{\mathcal{A}}$
- Interopérabilité avec les pointeurs C
- Interopérabilité des types dérivés
- Interopérabilité avec les procédures  $\mathcal{L}_{\mathcal{A}}$

<span id="page-55-0"></span> $\mathbf{A} \cdot \mathbf{A}$  . If  $\mathbf{A} \cdot \mathbf{A}$ 

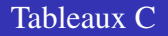

Un tableau est interopérable si :

 $\blacksquare$  il est de type interopérable

 $\leftarrow$   $\Box$  $\bigoplus$ 

×  $\sim$ ∍ × 唾  $299$ 

≣

# Tableaux C

Un tableau est interopérable si :

- $\blacksquare$  il est de type interopérable
- $\blacksquare$  de profil explicite

 $4.171.6$ 

×. ð  $\sim$   $2Q$ 

≣

重

# Tableaux C

Un tableau est interopérable si :

- $\blacksquare$  il est de type interopérable
- $\blacksquare$  de profil explicite
- pour les tableaux multidimensionnés, l'ordre des indices doit être inversé

A

# Tableaux C

Un tableau est interopérable si :

- $\blacksquare$  il est de type interopérable
- $\blacksquare$  de profil explicite
- pour les tableaux multidimensionnés, l'ordre des indices doit être inversé

# Example  $integer(kind=CINT), DIMENSION(5,2:7,*)$  : : t1 real(kind=C\_DOUBLE),DIMENSION(5,2 :7,10) : : t2 sont interopérables avec les tableaux déclarées ainsi en C  $\int$   $\frac{1}{1}$ [ $\frac{1}{6}$ ][5]; double t2[10][6][5] ;

 $4.71 \times 4.77 \times 4.77 \times$ 

 $\leftarrow$   $\equiv$ 

#### 3 Interopérabilité avec C

- $\blacksquare$  Interopérabilité avec C
- Entités de type intrinsèque et caractères spéciaux
- $\blacksquare$  Tableaux C
- Interopérabilité : Variables globales C  $\Box$
- Interopérabilité avec les pointeurs C
- Interopérabilité des types dérivés
- <span id="page-60-0"></span>Interopérabilité avec les procédures  $\mathcal{L}_{\mathcal{A}}$

Une variable globale C peut interopérer avec un bloc COMMON ou une variable déclarée dans un module.

- La variable globale Fortran sera déclarée avec l'attribut **BIND(C)** pour être interopérable avec une variable externe C
- Le paramètre **NAME** devra être utilisé pour le mise en correspondance des références des noms en Fortran et en C

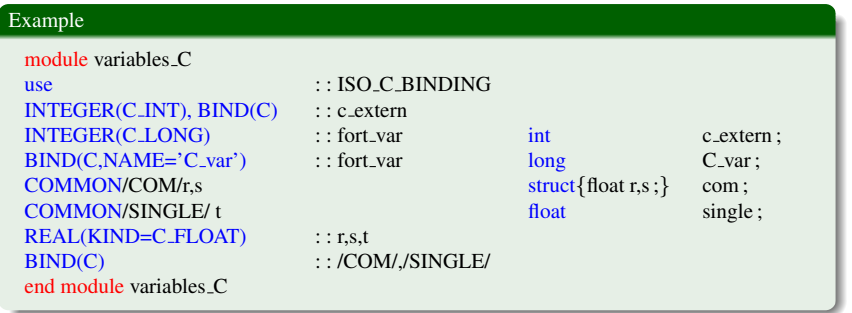

 $4.11 \times 4.49 \times 4.77 \times 4.77$ 

#### 3 Interopérabilité avec C

- $\blacksquare$  Interopérabilité avec C
- Entités de type intrinsèque et caractères spéciaux
- $\blacksquare$  Tableaux C
- Interopérabilité : Variables globales C  $\mathcal{L}_{\mathcal{A}}$
- Interopérabilité avec les pointeurs C  $\mathcal{L}_{\mathcal{A}}$
- Interopérabilité des types dérivés
- Interopérabilité avec les procédures  $\mathcal{L}_{\mathcal{A}}$

<span id="page-62-0"></span> $\mathbf{p}=\mathbf{q}$  . The  $\mathbf{p}$ 石

# Interopérabilité : les pointeurs C

#### Différences avec les pointeurs C

■ On ne peut ni connaître, ni manipuler l'adresse désignée par un pointeur Fortran

**K ロ ▶ K 伊 ▶ K 舌** 

∢ 手

- On ne peut ni connaître, ni manipuler l'adresse désignée par un pointeur Fortran
- $\blacksquare$  Un pointeur Fortran peut pointer sur une zone mémoire non contigue

 $\leftarrow$   $\Box$ 

④ → ④ 全 → ④ 差

- On ne peut ni connaître, ni manipuler l'adresse désignée par un pointeur Fortran
- $\blacksquare$  Un pointeur Fortran peut pointer sur une zone mémoire non contigue

Le type dérivé semi-privé Fortran C\_PTR sera utilisé pour assurer la compatibilité avec les pointeurs C. Une composante privée contient l'adresse cachée d'une cible.

 $4.11 \times 4.49 \times 4.31 \times 4.32$ 

 $\Omega$ 

- On ne peut ni connaître, ni manipuler l'adresse désignée par un pointeur Fortran
- $\blacksquare$  Un pointeur Fortran peut pointer sur une zone mémoire non contigue

Le type dérivé semi-privé Fortran C\_PTR sera utilisé pour assurer la compatibilité avec les pointeurs C. Une composante privée contient l'adresse cachée d'une cible.

Les manipulations relatives aux pointeurs  $C(C\_PTR)$  se font via des opérateurs ou des procédures

 $\blacksquare$  C.LOX(x) : retourne l'adresse C de x

イロト イ母 トイラト

へのへ

- On ne peut ni connaître, ni manipuler l'adresse désignée par un pointeur Fortran
- $\blacksquare$  Un pointeur Fortran peut pointer sur une zone mémoire non contigue

Le type dérivé semi-privé Fortran C\_PTR sera utilisé pour assurer la compatibilité avec les pointeurs C. Une composante privée contient l'adresse cachée d'une cible.

Les manipulations relatives aux pointeurs  $C(C\_PTR)$  se font via des opérateurs ou des procédures

- $\blacksquare$  C.LOX(x) : retourne l'adresse C de x
- C F POINTER(CPTR,FPTR[,SHAPE]) : construction d'un pointeur fortran à partir d'un pointeurC

 $4.11 \times 4.51 \times 4.71$ 

- On ne peut ni connaître, ni manipuler l'adresse désignée par un pointeur Fortran
- $\blacksquare$  Un pointeur Fortran peut pointer sur une zone mémoire non contigue

Le type dérivé semi-privé Fortran C\_PTR sera utilisé pour assurer la compatibilité avec les pointeurs C. Une composante privée contient l'adresse cachée d'une cible.

Les manipulations relatives aux pointeurs  $C(C\_PTR)$  se font via des opérateurs ou des procédures

- $\blacksquare$  C.LOX(x) : retourne l'adresse C de x
- C F POINTER(CPTR,FPTR[,SHAPE]) : construction d'un pointeur fortran à partir d'un pointeurC
- $\Box$  C\_ASSOCIATED(C\_PTR1[,C\_PTR2]) : teste si un pointeur C est nul ou si deux pointeurs C sont identiques.

化自动化阀 医牙骨下的

#### 3 Interopérabilité avec C

- $\blacksquare$  Interopérabilité avec C
- Entités de type intrinsèque et caractères spéciaux
- $\blacksquare$  Tableaux C
- Interopérabilité : Variables globales C  $\mathcal{L}_{\mathcal{A}}$
- Interopérabilité avec les pointeurs C
- Interopérabilité des types dérivés
- Interopérabilité avec les procédures

<span id="page-69-0"></span> $\mathbf{p}=\mathbf{q}$  . The  $\mathbf{p}$ 石

#### Via l'attribut BIND(C)

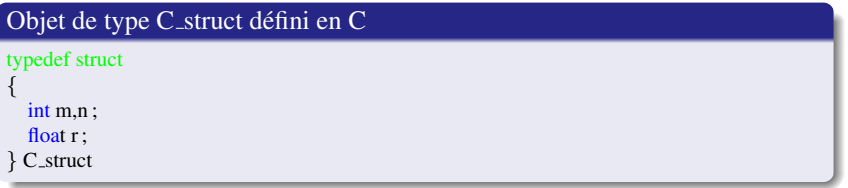

est interopérable avec le type dérivé Fortran F\_struc défini par

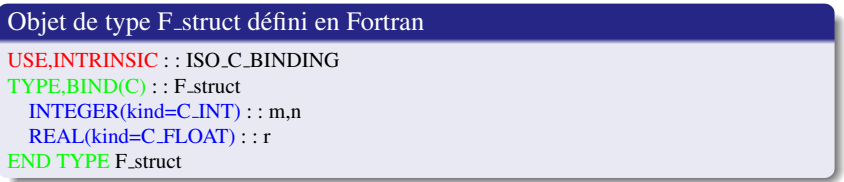

**KITCH** 

 $\overline{A}$  $\sim$   $290$ 

#### 3 Interopérabilité avec C

- $\blacksquare$  Interopérabilité avec C
- Entités de type intrinsèque et caractères spéciaux
- $\blacksquare$  Tableaux C
- Interopérabilité : Variables globales C  $\mathcal{L}_{\mathcal{A}}$
- Interopérabilité avec les pointeurs C
- Interopérabilité des types dérivés  $\mathcal{L}_{\mathcal{A}}$
- $\blacksquare$  Interopérabilité avec les procédures

石  $\mathbf{A} \cdot \mathbf{A}$  . If  $\mathbf{A} \cdot \mathbf{A}$  <span id="page-71-0"></span>へのへ
#### Nouveautés syntaxiques Fortran

- Passage des arguments par copie dans la stack pour les variables déclarées avec l'attribut **VALUE**
- L'attribut BIND(C,...) est obligatoire à la définition d'une procédure Fortran interopérable

すロト (個)→(重)→

 $\rightarrow$   $\equiv$   $\rightarrow$ 

## Nouveautés syntaxiques Fortran

- Passage des arguments par copie dans la stack pour les variables déclarées avec l'attribut **VALUE**
- L'attribut BIND(C,...) est obligatoire à la définition d'une procédure Fortran interopérable

L'interface de la procédure Fortran devra contenir les informations nécessaires pour définir l'interopérabilité avec un prototype de fonction C.

イロト イ母 トイラト

### Nouveautés syntaxiques Fortran

- Passage des arguments par copie dans la stack pour les variables déclarées avec l'attribut **VALUE**
- L'attribut BIND(C,...) est obligatoire à la définition d'une procédure Fortran interopérable

L'interface de la procédure Fortran devra contenir les informations nécessaires pour définir l'interopérabilité avec un prototype de fonction C.

#### Interface de procédure Fortran

- $\blacksquare$  Appel C de Fortran : appel procédurale de la fonction C et le bloc interface associé
- Appel Fortran depuis C : partie déclarative de la procédure Fortran

 $4.71 \times 4.77 \times 4.77 \times$ 

つひへ

# Fonction C appelée depuis une procédure Fortran (cours IDRIS)

Fortran passe à C deux arguments :

- un tableau passé par référence,
- une variable entière passée par valeur

**KITCH** 

 $\overline{A}$  $\mathbf{A} \cdot \mathbf{A}$  in  $\mathbf{B} \cdot \mathbf{A}$  する (手)

# Fonction C appelée depuis une procédure Fortran (cours IDRIS)

Fortran passe à C deux arguments :

- $\blacksquare$  un tableau passé par référence,
- une variable entière passée par valeur

Prototype de la fonction C :

float C Func(float \*buf,int count)

 $4.71 \times 4.77 \times 4.77 \times$ 

 $\leftarrow$   $\equiv$ 

# Fonction C appelée depuis une procédure Fortran (cours IDRIS)

Fortran passe à C deux arguments :

- $\blacksquare$  un tableau passé par référence,
- une variable entière passée par valeur

Prototype de la fonction C :

float C Func(float \*buf,int count)

#### Example

```
module FTN_C
  use : : ISO C BINDING
  interface
    function C FUNC(array,N) BIND(C,NAME="C Func")
      import C INT,C FLOAT
      implicit none
      real(kind=C FLOAT) : : C FUNC
      integer(kind=C INT),dimension(*) : : array
      integer(kind=C INT),VALUE : : N
    end function C Func
  end interface
end module FTN C
```
#### program p1 use FTN C

## 4 [Tableaux dynamiques](#page-78-0)

### **[Passage en argument](#page-78-0)**

Composante allouable d'un type dérivé

[Reallocation par affectation](#page-82-0)

**COLLA** 

× 母→ ∢ ミ ▶  $2Q$ 

<span id="page-78-0"></span>≣

する (手)

Il est possible de passer un tableau allouable non alloué en argument de procédure et de l'allouer dans la procédure.

## Example program main integer, dimension(\*,\*),allocatable : : tab i ... ! Le tableau tab\_i n'a pas ete alloue call proc(tab\_i) ... end program main subroutine proc(tab) integer, dimension(\*,\*),allocatable,intent(inout) : : tab i ... allocate(tab(100,50)) end subroutine proc

**COLLA** 

 $\leftarrow$   $\leftarrow$   $\leftarrow$ 

## 4 [Tableaux dynamiques](#page-78-0)

**[Passage en argument](#page-78-0)** 

## Composante allouable d'un type dérivé

[Reallocation par affectation](#page-82-0)

 $\leftarrow$   $\Box$ 

⊀ 母 ▶ ∢ 君 ▶

3 로

 $2Q$ 

<span id="page-80-0"></span>≣

Il est possible d'allouer dynamiquement une composante d'un type dérivé

```
Example
type coord
  integer : i, jdouble precision,dimension( :, :),allocatable : : x,y
end type coord
  ...
type(coord) : : tab_coord
imax=tab coord%i
jmax=tab coord%j
allocate(tab coord%x(imax,jmax),tab coord%y(imax,jmax))
  ...
```
## 4 [Tableaux dynamiques](#page-78-0)

- **[Passage en argument](#page-78-0)**
- Composante allouable d'un type dérivé
- [Reallocation par affectation](#page-82-0)

 $\leftarrow$   $\Box$ 

⊀ 母 ▶ ∢ 君 ▶

<span id="page-82-0"></span>ス 店  $\sim$ ≣

A est un tableau dynamique et B est un tableau statique. En Fortran90/95, il faut s'assurer de la compatibilité des tailles des deux tableaux avant l'affectation.

#### Example

```
S=size(A)if ( allocated(A) ) then
  if \text{(} \quad \text{size}(A) = S \quad \text{)} \quad \text{deallocate}(A)endif
if ( .not.allocated(A) ) allocate(A(S))A = B
```
En Fortran2003 l'affectation réalloue automatiquement le tableau dynamique, l'exemple précédent devient :  $A = B$  Cette facilité simplifie considérablement la gestion des chaîne de caractères.

イロトス 伊 トス ミトス ミト

### 5 Entrées-Sorties

## Nouveaux paramètres des instructions OPEN/READ/WRITE

- $\blacksquare$  Entrées-Sorties asynchrones
- $\blacksquare$  Entrées-Sorties en mode stream
- $\blacksquare$  Entrées-Sorties des types dérivés

<span id="page-84-0"></span>つひへ

- $\blacksquare$  IOMSG : identifie une chaîne de caractères récupérant un message d'erreur
- ROUND : paramètre de l'instruction OPEN d'une E/S formattée permettant de contrôler le type d'arrondi(up, down, zero, nearest, compatible, processor defined).
- SIGN : paramètre de l'instruction OPEN pour la gestion du signe + des données numériques en sortie, il peut être modifié dans l'instruction WRITE
- $\blacksquare$  IOSTAT : deux fonctions élémentaires is iostat end et is iostat eor permettent de tester la valeur de l'entier référencé dans l'instruction READ

 $\mathbf{A}$  $\mathbf{B}$   $\mathbf{B}$   $\mathbf{A}$  $\mathbf{B}$  $\mathbf{B}$ 

### 5 Entrées-Sorties

Nouveaux paramètres des instructions OPEN/READ/WRITE

### $\blacksquare$  Entrées-Sorties asynchrones

- $\blacksquare$  Entrées-Sorties en mode stream
- $\blacksquare$  Entrées-Sorties des types dérivés

<span id="page-86-0"></span>石  $\sim$ 

### 5 Entrées-Sorties

Nouveaux paramètres des instructions OPEN/READ/WRITE

### $\blacksquare$  Entrées-Sorties asynchrones

- $\blacksquare$  Entrées-Sorties en mode stream
- $\blacksquare$  Entrées-Sorties des types dérivés

石  $\sim$ 

Les entrées-sorties peuvent être **asynchrones**, ce qui permet au programme de continuer pendant que l'entrée-sortie est en cours. Ce mode d'E/S est possible si :

- $\blacksquare$  si le fichier externe concerné est ouvert avec le paramètre ASYNCHRONOUS='yes'
- $\blacksquare$  ce paramètre sera également fourni lors de l'instruction READ/WRITE
- une synchronisation peut être demandée explicitement à l'aide de l'instruction WAIT(UNIT=...,...) (implicite a la demande d'un ` INQUIRE ou d'un CLOSE)
- $\blacksquare$  les entités concernés par une E/S asynchrone récupèrent un nouvel attribut ASYNCHRONOUS pour indiquer au compilateur un risque en cas d'optimisation

**K ロメス倒す スミメス** 

 $290$ 

### 5 Entrées-Sorties

Nouveaux paramètres des instructions OPEN/READ/WRITE

### $\blacksquare$  Entrées-Sorties asynchrones

- $\blacksquare$  Entrées-Sorties en mode stream
- $\blacksquare$  Entrées-Sorties des types dérivés

石  $\sim$ 

Le paramètre ACCES de l'instructtion OPEN admet une troisième valeur STREAM permettant d'effectuer des E/S en s'affranchissant de la notion d'enregistrement.

- $\blacksquare$  le fichier est considéré comme une suite d'octets
- $\blacksquare$  l'E/S est faite relativement à la position courante
- $\blacksquare$  le fichier peut être formatté ou pas

Cette nouvelle méthode d'accès facilite l'échange des fichiers binaires entre Fortran et C

<span id="page-90-0"></span>へのへ

#### 5 Entrées-Sorties

- Nouveaux paramètres des instructions OPEN/READ/WRITE
- $\blacksquare$  Entrées-Sorties asynchrones
- $\blacksquare$  Entrées-Sorties en mode stream
- $\blacksquare$  Entrées-Sorties des types dérivés

<span id="page-91-0"></span>A  $\sim$ 

o mi

 $\sim$ 

Il y a 4 catégories de procédures :

 $2Q$ 

 $\sim$ 

Il y a 4 catégories de procédures :

■ GENERIC : : READ(FORMATTED)⇒ lecture\_format1, lecture\_format1

Il y a 4 catégories de procédures :

- GENERIC : : READ(FORMATTED)⇒ lecture\_format1, lecture\_format1
- GENERIC : : READ(UNFORMATTED)⇒ lecture nonformat1,lecture nonformat1

Il y a 4 catégories de procédures :

- GENERIC : : READ(FORMATTED)⇒ lecture\_format1, lecture\_format1
- GENERIC : : READ(UNFORMATTED)⇒ lecture nonformat1,lecture nonformat1
- GENERIC :: WRITE(FORMATTED)⇒ ecriture\_format1, ecriture\_format1

 $2Q$ 

A + + 3 +

Il y a 4 catégories de procédures :

- GENERIC : : READ(FORMATTED)⇒ lecture\_format1, lecture\_format1
- GENERIC :: READ(UNFORMATTED)  $\Rightarrow$  lecture\_nonformat1, lecture\_nonformat1
- GENERIC : : WRITE(FORMATTED)⇒ ecriture format1,ecriture format1
- GENERIC : : WRITE(UNFORMATTED)⇒ ecriture nonformat1,ecriture nonformat1

 $AB + AB$ 

Il y a 4 catégories de procédures :

- GENERIC : : READ(FORMATTED)  $\Rightarrow$  lecture format1, lecture format1
- GENERIC :: READ(UNFORMATTED)  $\Rightarrow$  lecture\_nonformat1, lecture\_nonformat1
- GENERIC : : WRITE(FORMATTED)⇒ ecriture format1,ecriture format1
- GENERIC : : WRITE(UNFORMATTED)⇒ ecriture\_nonformat1, ecriture\_nonformat1

La définition de la procédure est insérée au sein de la définition de type

 $AB + AB$ 

Il y a 4 catégories de procédures :

- GENERIC : : READ(FORMATTED)  $\Rightarrow$  lecture format1, lecture format1
- GENERIC :: READ(UNFORMATTED)  $\Rightarrow$  lecture\_nonformat1, lecture\_nonformat1
- GENERIC : : WRITE(FORMATTED)⇒ ecriture format1,ecriture format1
- GENERIC : : WRITE(UNFORMATTED)⇒ ecriture\_nonformat1, ecriture\_nonformat1

La définition de la procédure est insérée au sein de la définition de type

#### Prototype des procedures

SUBROUTINE lecture format(dtv,unit,iotype,v list,iostat,iomsg) SUBROUTINE ecrit nonformat(dtv,unit,iostat,iomsg)

 $\mathbf{A}$  $\mathbf{B}$   $\mathbf{B}$   $\mathbf{A}$  $\mathbf{B}$  $\mathbf{B}$ 

つへへ

### Example

```
module couleur mod
  type couleur
    character(len=16) : nom
    real, dimension(3) \cdot : compos
     generic : : read(UNFORMATTED) ⇒ lec binaire
  end type couleur
contains
  subroutine lec binaire(dtv,unit,iostat,iomsg)
    type(couleur),intent(IN) : : dtv
    integer, intent(IN) : unit
    integer,intent(OUT) : : iostat
    character(*),intent(INOUT) : : iomsg
  ...
  end subroutine lec binaire
end module couleur mod
```
Cette possibilité permet de bénéficier du concept d'abstraction des données dans les E/S.

イロトス 伊 トスミトス ミトー

## 6 Programmation orientée objet

## ■ [Vers une programmation objet](#page-101-0)

- $\blacksquare$  Nouveautés concernant les types dérivés
- [Notion de classe](#page-107-0)
- $\blacksquare$  Procédure attachée à un type dérivé
- **H**éritage
- $\blacksquare$  [Type abstrait](#page-118-0)

母 ▶ す ヨ ▶

<span id="page-101-0"></span> $290$ 

## Apport des normes 90 et 95

Fortran90/95 n'est pas un langage objet mais il en possede certaines ` extensions :

- $\blacksquare$  il facilite la définition et la manipulation de nouveaux types
- $\blacksquare$  il facilite la manipulation des tableaux
- $\blacksquare$  il permet la surcharge des opérateurs, la définition de fonctions génériques et l'encapsulation de types dérivés et de fonctions agissant sur ces types dans des modules

...

Ces deux normes permettent avant tout une plus grande modularité et plus d'encapsulation des données et des procédures.

へのへ

#### Apport de la norme f2003

Fortran2003 introduit de nouveaux concepts qui permettent d'utiliser la puissance d'un langage orienté objet :

- $\blacksquare$  les types dérivés paramétrés,
- es types dérivés étendus (hiérarchie de type) et la notion de classe
- les variables polymorphiques(de type pointeur) dont le type peut varier an cours d'exécution
- $\blacksquare$  des procédures attachées à un type dérivé(pointeur de procédures) éventuellement par non générique ou par opérateur(principe des méthodes utilisées en  $C_{++}$ ).
- les types étendus héritent des composantes et des procédures des types dont ils sont issus п
- classes abstraites
- ...

**K ロ ▶ K 御 ▶ K 重 ▶** 

へのへ

#### 6 Programmation orientée objet

**[Vers une programmation objet](#page-101-0)** 

#### $\blacksquare$  Nouveautés concernant les types dérivés

- [Notion de classe](#page-107-0)
- $\blacksquare$  Procédure attachée à un type dérivé
- **H**éritage
- **[Type abstrait](#page-118-0)**

(ロ)→(個)→(差)→(差)→

<span id="page-104-0"></span>重

# Les types dérivés paramétrés

Le paramétrage des types dérivés se fait par l'ajout de deux paramètres (identifiés par KIND et LEN) dans la définition du type.

- KIND impose le type des composantes
- LEN impose les bornes d'un tableau ou la longueur d'une chaîne de caractères.

#### Example

```
type coord(prec,i,j)
! on definit d'abord les parametres KIND et LEN
  integer,KIND : : prec=kind(1.0)
  integer,LEN : : i,j
```

```
! On definit ensuite les composantes
  integer : : nb elem=i*j
  real(KIND=prec),dimension(i,j) : : x,y
end type coord
```
 $type(cord(k=4,20,30))$ :  $coord1!$  tableau de reels simple precision (10,10) type(coord(4, :,30)),allocatable : : coord2 ! tableau allouable de reels simple precision

イロト イ押 トイモ トイモト

# Extension d'un type dérivé

l'utilisation de l'attribut extensible permet d'utiliser un type déjà défini pour lui ajouter des composantes

#### Example

```
type,extensible : : point2d
  real \cdot : x, y
end type point2d
type,extends(point2d) : : point3d
  real : zend type point3d
type(point2d) : : pt2d ! point du plan 2D
type(point3d) : : pt3d ! point de l'espace 3D
```
イロト (母) (注) (注

 $290$ 

#### 6 Programmation orientée objet

- **[Vers une programmation objet](#page-101-0)**
- $\blacksquare$  Nouveautés concernant les types dérivés

#### [Notion de classe](#page-107-0)

- $\blacksquare$  Procédure attachée à un type dérivé
- **H**éritage
- **[Type abstrait](#page-118-0)**

(ロ)→(個)→(差)→(差)→

<span id="page-107-0"></span>重
## Notion de classe

- on peut regrouper un type dérivé et les types dérivés construits à partir de lui dans une classe. CLASS(point2d) : : point
- on peut établir un comportement en fonction du type hérité passé en argument grâce à la structure de contrôle **SELECT TYPE**.

#### Example

subroutine distance(p1,p2)  $class(point2d)$ : :  $p1,p2$ real : : distance SELECT TYPE(p1) ! Si le point est de type point2d TYPE IS(point2d)  $distance = \sqrt((p1\%x - p2\%x)^2 + (p1\%y - p2\%y)^2)$ ! Si le point est de type point3d TYPE IS(point3d)  $distance = \sqrt((p1\%x - p2\%x)^2 + (p1\%y - p2\%y)^2 + (p1\%z - p2\%z)^2)$ END SELECT end subroutine distance

メロトメ 倒 トメ ミトメ ミト

 $\Omega$ 

# Variable polymorphique

- $\blacksquare$  C'est une variable dont le type peut varier au cours de l'exécution
- elle aura l'attribut POINTEUR ou ALLOCATABLE ou l'argument muet d'une procédure
- pour sa déclaration, on spécifie le mot-clé  $CLASS$  à la place  $TYPE$
- le type indiqué avec le mot-clé  $CLASS$  est une type dérivé définie avec l'attribut extensible

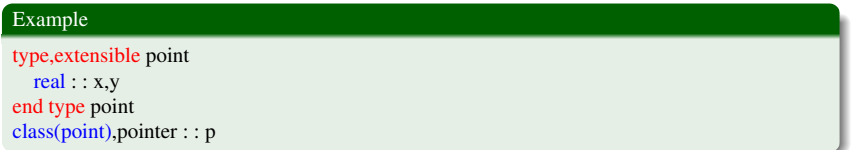

p pourra être associé à un objet de type point et à toutes les extensions de ce type

 $AB + AB$ 

つひへ

Variable polymorphique ayant l'attribut POINTEUR, son type dynamique est celui de sa cible, il peut être définie par une association ou une allocation

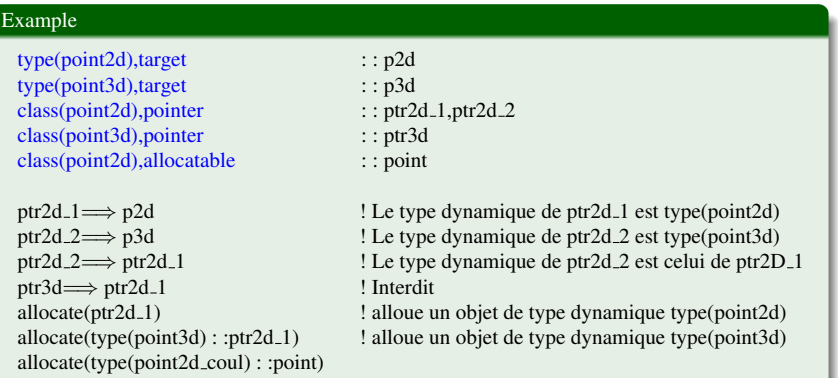

 $\leftarrow$   $\Box$ 

 $4.69 + 4.$ 

4.重

## Sommaire

### 6 Programmation orientée objet

- **[Vers une programmation objet](#page-101-0)**
- $\blacksquare$  Nouveautés concernant les types dérivés
- [Notion de classe](#page-107-0)

### $\blacksquare$  Procédure attachée à un type dérivé

- **H**éritage
- **[Type abstrait](#page-118-0)**

K ロ K K 個 K K 君 K K 君 K L

重

<span id="page-111-0"></span> $2Q$ 

### Objectif Appeler une procedure pour effectuer un traitement dont la ´ nature dépend de type dynamique d'un objet

### Mise en oeuvre au moyen de procédures attachées à un type dérivé(*type-bound procedures*)

 $\blacksquare$  La procédure récupère en entrée l'objet à l'origine de l'appel

す 御 メ す ヨ メ ほ メ

 $2Q$ 

elles peuvent faire l'objet d'une surcharge lors d'extensions du type

## Procédure attachée par nom

```
module mat
  type matrix(k,n,m)
     integer,KIND : : k ;integer,LEN : : n,m
     real(KIND=k),dimension(n,m) : : A
  contains
     procedure(), pointer:: calcul \Longrightarrow mon\_calculateGENERIC : : max \Longrightarrow max 4, max 8
  end type matrix
contains
  subroutine mon_calcul(b, x, y)type(matrix),intent(inout) : : b
     real, intent(in) : : x,yend subroutine mon calcul
  real(kind=4) function max4(this)
     matrix(k=4,n=*,m=*), intent(in) : : this
  end function max 4
  real(kind=8) function max_8(this)
     matrix(k=8,n=*,m=*), intent(in) : : this
  end function max 8
end module mat
```
メロトメ 倒 トメ ミトメ ミト

重

## Procédure attachée par nom (suite)

```
program prog
  type(matrix(k=4,n=10,m=20)) : : obj1
  type(matrix(k=8,n=10,m=20)): : obj2
  real : x1,y1call obj1%mon_calcul(x1,y1)
  max4=obj1%max() ; max8=obj2%max()
end program prog
```
#### L'attachement pourra se faire par :

- $\blacksquare$  un pointeur de procédure,
- un opérateur
- avec l'attribut FINAL, la procédure s'exécutera lorsque l'objet cessera d'exister type matrix

```
...
contains
  GENERIC: OPERATEUR(+) \Longrightarrow add4.add8GENERIC: : ASSIGNMENT(=) \Longrightarrow affect 4, affect 8FINAL : : finalise4,finalise8
end type matrix
```
メロトメ 御 トメ 君 トメ 君 トー

 $298$ 

造

## Sommaire

### 6 Programmation orientée objet

- **[Vers une programmation objet](#page-101-0)**
- $\blacksquare$  Nouveautés concernant les types dérivés
- [Notion de classe](#page-107-0)
- $\blacksquare$  Procédure attachée à un type dérivé
- Héritage
- **[Type abstrait](#page-118-0)**

K ロ K K 個 K K 君 K K 君 K L

<span id="page-115-0"></span>重

```
Un type étendu d'un type extensible héritera à la fois des composantes mais aussi des
procédures type-bound
module point
  type,public : : point2d
    real : : x,ycontains
    procedure,pass : : affichage=⇒ affichage 2d
  end type
  end module point
module point_coul
  use point
  type,public,extends(point2d) : : point2d coul
    real, dimension(3) : : compos_rvb
  end type
end module point_coul
prog prog
  use pointcoul
  type(point2d coul) : : pcoul
  call pcoul%affichage(« Voici mes ccordonnees »)
end program prog
```
イロトス部 トスミドスミドー

重

Il sera également possible d'étendre ou de surcharger les procédures de *type-bounds*

```
Example
module pointext
  use point
  type,public,extends(pont2d) : : point3d
    real : : z
  contains
    procedure, pass : : affichage \implies affichage 3d
  end type
contains
  subroutine affichage 3d(this,texte)
  ...
  end subroutine affichage 3d
end module pointext
                                                    イロト イ押 トイモ トイモト
                                                                           È
                                                                               2Q
```
## Sommaire

### 6 Programmation orientée objet

- **[Vers une programmation objet](#page-101-0)**
- $\blacksquare$  Nouveautés concernant les types dérivés
- [Notion de classe](#page-107-0)
- $\blacksquare$  Procédure attachée à un type dérivé
- **H**éritage
- **[Type abstrait](#page-118-0)**

K ロ K K 個 K K 君 K K 君 K L

<span id="page-118-0"></span>重

## Type abstrait

On peut définir des types abstraits qui sont des types qui servent de base à de futures extensions. module numerique

```
type,abstract : : mon_type_num
```
#### contains

```
procedure(func_oper),DEFERRED : :add
     procedure(func_oper),DEFERRED : :mult
     procedure(sub oper),DEFERRED : :affect
     generic, public : :operator(+) \Longrightarrow add
     generic, public : :operator(*) \Longrightarrow mult
     generic, public : assignment(=) \Longrightarrow affectend type : : mon_type_num
  abstract interface
     function func oper(a,b) result(r)class(mon_type_number), intent(in): :a,b
       class(mon type num),allocatable : :a,b
     end function func oper
     subroutine sub{\text{-}}open(a,b)class(mon_type_number), intent(inout) : a,bclass(mon_type_number),intent(in): :b
     end subroutine sub_oper
  end interface
end module numerique
```
イロトス 伊 トスミトス ミトー

重

# Type personnel héritant d'un type abstrait

module entier use numerique type, extents (mon\_type\_num) : : mon\_entier inter,private : :valeur contains procedure : :add =⇒ add mon entier  $procedure: \text{mult} \Longrightarrow \text{mult} \text{mon}\_ \text{entier}$ procedure : :affect ⇒ affect\_mon\_entier end type mon\_type contains ! Definition des procedures : end module entier program prog use entier type(mon entier) : : int1,int2,int3 . . .  $int1=int1*(int2+int3)$ end program prog

イロトス 伊 トス ミトス ミトー

重